## **Photoshop Elements 11 Windows 10 Download !!TOP!!**

Cracking Adobe Photoshop is a bit more involved, but it can be done. First, you'll need to download a program called a keygen. This is a program that will generate a valid serial number for you, so that you can activate the full version of the software without having to pay for it. After the keygen is downloaded, run it and generate a valid serial number. Then, launch Adobe Photoshop and enter the serial number. You should now have a fully functional version of the software. Just remember, cracking software is illegal and punishable by law, so use it at your own risk.

[LINK](http://dawnloadonline.com/angioplasties/UGhvdG9zaG9wIDIwMjEgKFZlcnNpb24gMjIuNSkUGh/alarc/ZG93bmxvYWR8b2M4WVROdmQzeDhNVFkzTWpVNU1qVTNOSHg4TWpVNU1IeDhLRTBwSUZkdmNtUndjbVZ6Y3lCYldFMU1VbEJESUZZeUlGQkVSbDA/chiropractics.ensco/conveyancing?grower=lactalbumins)

This is known as the smart scroller, which allows you to easily edit your layers by simply dragging it above or below the image. With the large adjustment sliders, along with brushes and brushes, you now can achieve any type of finishing on your images. Slow. I'm not sure why the company would do this, but it is in fact a remarkable slow app. It is so fast in the editing, but not in the performance of the program. I'm not sure why they would suggest that we should spend more time pressing keys when we're not paying them, but that's what you get when you have less than stellar product development. This latest version is running better than ever. From the new script and paint editing, to the development of the Mac users, the new features and the ability to even copy and paste directly to and from the clipboard – what a tool. It supports viewing, cutting, cropping, rotating, resizing, and formatting all photos, and the new "Sprite Generator" tool can create a single image by combining photos, videos, and documents into a single image. Its Smart Objects feature lets you add a Photoshop enhancement to a photo, like erasing a face or applying a filter to an individual portion or the entire image. The time-saving Enhance feature can correct bad exposures, eliminate red eye, correct color, remove red tint, and more. Adding a Photo Filter can create a unique look, but the graphics-heavy edits can take up a lot of space, so I'd also advise using the Elements Photo app as a quick and easy way to edit and touch up photos. Like the three other Creative Cloud apps, you'll get 12 months of support and updates.

## **Download free Photoshop 2021 (Version 22.5)With Activation Code Crack Windows 10-11 {{ NEw }} 2022**

The Gradient tool also lets you apply semi-transparency to areas, making them partially transparent by adjusting the value— the brightness—of the area you're adjusting. This is great for soft, faded backgrounds. The Envelope tool comes in handy for "framing" an image just right. It lets you draw freehand, within a box, without any hard edges. Once you've drawn with the Envelope tool, you can softly paint out areas of the image that you don't want. The Smart Brush tool and the Quick Selection tool allow you to quickly, effortlessly, and precisely select an area of the image you want to work on. For example, you can highlight the eyes of a person with the Quick Selection tool, and then use the Refine Edge tool to make the eyes look more detailed and three-dimensional. The Burn tool lets you reduce the image's exposure, darkening or brightening specific areas of the image. The Levels tool allows you to adjust the brightness and contrast of an image. It also allows you to add burned-in detail to an image—as well as just plain old white to burn in detail. To create a beautiful ambience effect, it is helpful to understand what an ambience light is. In photography, ambience is the light that fills an entire scene. It creates the light that you never see! If any photo has an ambience light, it will fill the entire frame. This technique is very different from the light conditions used in studio photography, where light is used to illuminate an object photographed against a wall. Ambience puts light on the entire frame, making any object look lit from behind. In any case, when you are working in Photoshop or any DIGITAL PROJECTION work environment, it is easy to add a powerful ambience effect to any outdoor landscape. e3d0a04c9c

## **Download Photoshop 2021 (Version 22.5)Cracked Registration Code [Mac/Win] 64 Bits 2023**

Adobe launched Photoshop Elements 6 in the fall of 2005 to rival the photo-editing and other imagemanipulating suite from Macintosh software company Apple Computer Inc. Adobe aims to be the leader in image editing and mastering using the same tools as professionals use, in a package accessible to anyone, from novices to professional artists. Not to mention that the applications included with the Creative Suite provide more comprehensive, integrated coverage for photography, graphic design, web publishing, animation, video, and desktop publishing, including desktop publishing and PostScript editing. But Photoshop Elements provides a great alternative for users who want to edit photos, but don't want to or need to pay for Photoshop. It is a free program that comes bundled with the other products in the suite. Elements encourages users to share their photographs, whether it's family album snapshots, vacation pics or artistic creations, by letting them work on individual layers and by sharing their creations with others through the worldwide web. Elements makes it as easy to find good photos as it is to find a good way to share them. This makes Elements a powerful way to express creativity. The Adobe Photoshop technology lets users apply the new filters, textures & studio effects instantly. Users can also apply slate effects to create an illusion of depth in photos. With the introduction of the intelligent focus, one can adjust the depth of the image in manual mode.

photoshop free download windows 8.1 alien skin eye candy photoshop plugin free download download photoshop creative cloud download photoshop link download photoshop logo mockup download photoshop linux download photoshop language pack download photoshop luts download photoshop logo png download photoshop logo

The new Dust II map is a powerful toolset from Adobe that empowers you with a range of powerful tools and features. Dust II offers a number of tools that will enable you to quickly complete selected areas of an image or any selected content area for that matter. Hover this tool over the image content and click on the mouse to fill it with your selection. See more tutorials by visiting the Dust II webpage. The long-requested ability to save Photoshop files with 32-bit color depth (that is, without having to downsize and convert to 8-bit) in Photoshop on a 32 GB, or greater, available memorybased system is now here. Coming with the new CS6–CCS6 release, Photoshop is now backward compatible, allowing users to open, edit, and save files in PNG format, that are 8-bit pure colour, and can retain the look and feel of the original Photoshop files. These PNG files store colours as a collection of red, green, and blue (RGB) values, and this format is supported by most high-end creative production tools, including Adobe After Effects.... Another contributing factor behind this decision has been the direction that Haswell GPUs have been taking, in terms of their development as a 3D platform. With the next generation of graphics trends taking shape in hardware across the board, Adobe is migrating its 3D APIs to use native APIs such as Metal and Vulkan. This is expected to increase performance while providing better support for OpenGL ES and OpenCL. At the same time, the integration of Substance Designer into Photoshop is bringing the 3D toolset together with more sophisticated image editing tools to deliver even more exciting and creative outcomes.

You can start with the basics by taking advantage of other abilities in Photoshop such as basic selective editing, applying a batch of edits, developing your personal style in the style library, compositing your imagery for print and web, and using fully functional creating and painting apps. You can visualize the seamless editing and development process with our new workspace— Photoshop on the web . Download the latest version of Adobe Photoshop CC or the update from within Photoshop CC on the Mac. If you're using Mac OS X, you can update by double-clicking on the Photoshop desktop icon or in the Dock or by installing the Weather icon from within Applications. You can also download updates later on to this desktop version or to install the macOS version of Photoshop. With all the new features introduced in Adobe Photoshop, the list just goes on. Or at least, it seems like it. Some important Photoshop features are not developed much and you may be surprised to see that some features have been added in more recent versions. Let's have a quick look at some of those. Listed below you can see a quick list of important Photoshop features we thought you should know. 1. **Painting** - If you are an artist, you would want the best tools to create your art. And you would need these tools for which the Photoshop has become synonymous with. With every new version, Photoshop is developed, from a simple to use photo editor to a professional graphic design tool. Some of the most important features that Photoshop has created are listed: - Dust Removal : Even after using several tools to get rid of dust and other particles, you still get a blurred background. Photoshop offers a simple tool, called Click here to download the Photoshop Brush Cleaner. Use it to get rid of dust and other particles from your photos.Download Photoshop Brush Cleaner. . You can use it to save time and get rid of dust from your photos. - White Balance : Most of the cameras adjust to the color of the surrounding so, that the white of your document looks to the white of the surrounding. With Photoshop, you have the tools to independently control the white balance of the selected area or the whole document: - Excellent control over WB settings - Adjust the white balance with instant changes - Adjust for natural or processed photos - Image stabilization to detect camera motion - Image and shape stabilization to detect moving subject - Photometric or Auto WB adjustment modes - Save and see a real time preview - Adjust with sliders and curves - Blank color fill for adjusting highlights or shadows - Capture a replacement image and process it in seconds - Set a color space with WB presets - Exclusion zones to get rid of unwanted areas - Live histogram to adjust White Balance and other sliders - View the filter results in 8-bit or 16-bit - Use it as a selection tool - Adjust White Balance with point by point adjustments - Color controls : With Photoshop, we have many tools to work with color. The Color Picker helps immensely in finding colors in your images.

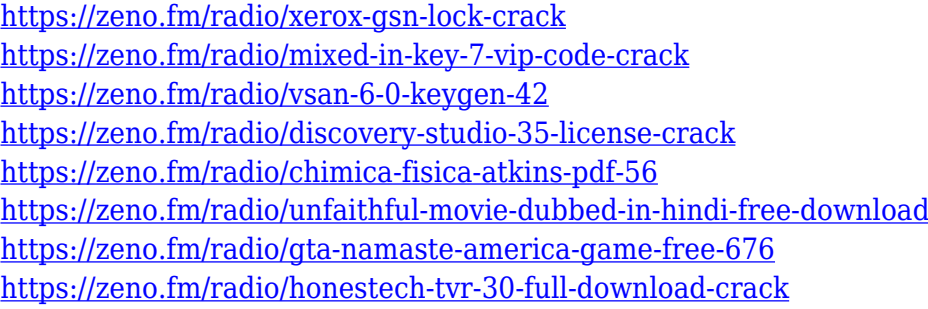

Elements 2023 will now let you tap into style libraries, giving you more ways to customize your photos to your heart's content. With the new smart object data, you can edit multiple layers together to make changes across a wide range of layers. In addition, any changes you make to any layer will be automatically preserved when you save a document. And, if you want to export a set of changes to a new document, there's a new Export feature to help you get there faster. Adobe AE has also been updated to offer more control over the creative process. The eraser tool now lets you quickly erase

smaller areas of a photo, and you can use the clone tool to make quick changes to specific areas of a photo. If you want to capture the moment in high quality, then you need an arsenal of editing tools to bring out the best in your images. With Elements, you can resize, rotate, crop, and straighten almost any image. The new document repair tools help find and repair problems with your files, and you can also correct perspective and exposure problems. On that note, Enhance lets you blindly process your entire image with a particular filter -- it even adjusts contrast, brightness, and sharpness. Although Lightroom is the de facto standard for cataloging, editing and producing images, Adobe Photoshop allows for a more robust balance between efficiency and control. Its Photo Fx has a similar, but much more powerful, set of tools. It offers advanced features like object cross-fading and knobby effect controls, and new memories offer a new way to adjust the look of a set of image.

[https://slitetitle.com/wp-content/uploads/2023/01/Photoshop\\_2022\\_Version\\_2302.pdf](https://slitetitle.com/wp-content/uploads/2023/01/Photoshop_2022_Version_2302.pdf)

[https://fantasysportsolympics.com/wp-content/uploads/2023/01/Photoshop\\_2021\\_Version\\_223.pdf](https://fantasysportsolympics.com/wp-content/uploads/2023/01/Photoshop_2021_Version_223.pdf) <https://ourlittlelab.com/wp-content/uploads/2023/01/breras.pdf>

[https://www.dreamvicinity.com/adobe-photoshop-2022-version-23-0-1-download-torrent-3264bit-last](https://www.dreamvicinity.com/adobe-photoshop-2022-version-23-0-1-download-torrent-3264bit-last-release-2022/)[release-2022/](https://www.dreamvicinity.com/adobe-photoshop-2022-version-23-0-1-download-torrent-3264bit-last-release-2022/)

[https://65s172.p3cdn1.secureserver.net/wp-content/uploads/2023/01/Photoshop-2020-version-21-Ser](https://65s172.p3cdn1.secureserver.net/wp-content/uploads/2023/01/Photoshop-2020-version-21-Serial-Number-Full-Torrent-Windows-2023.pdf?time=1672688267) [ial-Number-Full-Torrent-Windows-2023.pdf?time=1672688267](https://65s172.p3cdn1.secureserver.net/wp-content/uploads/2023/01/Photoshop-2020-version-21-Serial-Number-Full-Torrent-Windows-2023.pdf?time=1672688267)

[https://womensouthafrica.com/adobe-photoshop-cc-2018-version-19-download-free-with-license-key-x](https://womensouthafrica.com/adobe-photoshop-cc-2018-version-19-download-free-with-license-key-x32-64-2023/) [32-64-2023/](https://womensouthafrica.com/adobe-photoshop-cc-2018-version-19-download-free-with-license-key-x32-64-2023/)

[https://vesinhnhatrang.com/2023/01/02/download-free-adobe-photoshop-2022-version-23-1-1-product](https://vesinhnhatrang.com/2023/01/02/download-free-adobe-photoshop-2022-version-23-1-1-product-key-full-lifetime-activation-code-for-windows-2023/) [-key-full-lifetime-activation-code-for-windows-2023/](https://vesinhnhatrang.com/2023/01/02/download-free-adobe-photoshop-2022-version-23-1-1-product-key-full-lifetime-activation-code-for-windows-2023/)

<https://elevatedhairconcepts.com/wp-content/uploads/2023/01/smilgemm.pdf>

[https://buddymeets.com/wp-content/uploads/2023/01/Adobe\\_Photoshop\\_Free\\_Download\\_For\\_Windo](https://buddymeets.com/wp-content/uploads/2023/01/Adobe_Photoshop_Free_Download_For_Windows_7_64_Bit_Zip_File_HOT.pdf) [ws\\_7\\_64\\_Bit\\_Zip\\_File\\_HOT.pdf](https://buddymeets.com/wp-content/uploads/2023/01/Adobe_Photoshop_Free_Download_For_Windows_7_64_Bit_Zip_File_HOT.pdf)

<https://viajacomolocal.com/wp-content/uploads/2023/01/blacair.pdf>

[https://dynastyholidays.com/wp-content/uploads/2023/01/Download\\_Photoshop\\_CS4\\_Keygen\\_2022.p](https://dynastyholidays.com/wp-content/uploads/2023/01/Download_Photoshop_CS4_Keygen_2022.pdf) [df](https://dynastyholidays.com/wp-content/uploads/2023/01/Download_Photoshop_CS4_Keygen_2022.pdf)

<http://estesparkrentals.com/horizontal-line-pattern-photoshop-download-work/>

<https://thai-news.net/2023/01/03/www-ps-photoshop-free-download-patched/>

<http://ooouptp.ru/how-to-download-photoshop-on-windows-8-1-high-quality/>

<https://hyenanewsbreak.com/photoshop-cc-2018-hacked-with-license-key-2023/>

[https://sciencetrail.com/wp-content/uploads/2023/01/Download\\_Photoshop\\_Cs5\\_BETTER.pdf](https://sciencetrail.com/wp-content/uploads/2023/01/Download_Photoshop_Cs5_BETTER.pdf)

<https://luxurygamingllc.com/photoshop-app-download-windows-8-work/>

<https://kitchenwaresreview.com/pencil-sketch-action-photoshop-cs6-free-download-top/>

<https://thepeak.gr/adobe-photoshop-cs3-crack-free-download-hot/>

[https://ufostorekh.com/wp-content/uploads/2023/01/Download-free-Adobe-Photoshop-CC-Hack-With-](https://ufostorekh.com/wp-content/uploads/2023/01/Download-free-Adobe-Photoshop-CC-Hack-With-Keygen-x3264-2022.pdf)[Keygen-x3264-2022.pdf](https://ufostorekh.com/wp-content/uploads/2023/01/Download-free-Adobe-Photoshop-CC-Hack-With-Keygen-x3264-2022.pdf)

<https://reachh.health/how-to-download-photoshop-in-windows-8-1-exclusive/>

<https://luciavillalba.com/wp-content/uploads/2023/01/yulvyj.pdf>

[https://www.mycatchyphrases.com/wp-content/uploads/2023/01/Adobe\\_Photoshop\\_eXpress.pdf](https://www.mycatchyphrases.com/wp-content/uploads/2023/01/Adobe_Photoshop_eXpress.pdf)

[https://www.psygo.it/photoshop-2021-version-22-1-1-with-license-key-license-key-full-latest-version-2](https://www.psygo.it/photoshop-2021-version-22-1-1-with-license-key-license-key-full-latest-version-2023/) [023/](https://www.psygo.it/photoshop-2021-version-22-1-1-with-license-key-license-key-full-latest-version-2023/)

[https://www.top1imports.com/2023/01/03/adobe-photoshop-cs4-download-full-version-product-key-fu](https://www.top1imports.com/2023/01/03/adobe-photoshop-cs4-download-full-version-product-key-full-pc-windows-3264bit-2023/) [ll-pc-windows-3264bit-2023/](https://www.top1imports.com/2023/01/03/adobe-photoshop-cs4-download-full-version-product-key-full-pc-windows-3264bit-2023/)

<https://factspt.org/wp-content/uploads/2023/01/granpan.pdf>

<https://www.kiochi.com/wp-content/uploads/2023/01/obeozyr.pdf>

<https://edupedo.com/wp-content/uploads/2023/01/ciabelv.pdf>

<https://elolist.com/wp-content/uploads/2023/01/Photoshop-CC-2019-Keygen-3264bit-2022.pdf>

<http://harver.ru/?p=21578>

https://xvrcade.com/wp-content/uploads/2023/01/Adobe\_Photoshop\_Cs\_80\_Download\_For\_Pc\_Extra [Quality.pdf](https://xvrcade.com/wp-content/uploads/2023/01/Adobe_Photoshop_Cs_80_Download_For_Pc_Extra_Quality.pdf)

[https://marshryt.by/wp-content/uploads/Download-free-Adobe-Photoshop-2021-Version-224-Serial-Nu](https://marshryt.by/wp-content/uploads/Download-free-Adobe-Photoshop-2021-Version-224-Serial-Number-Full-Torrent-Full-Version-202.pdf) [mber-Full-Torrent-Full-Version-202.pdf](https://marshryt.by/wp-content/uploads/Download-free-Adobe-Photoshop-2021-Version-224-Serial-Number-Full-Torrent-Full-Version-202.pdf)

[https://www.carchowk.com/photoshop-2021-version-22-1-0-license-keygen-for-mac-and-windows-64](https://www.carchowk.com/photoshop-2021-version-22-1-0-license-keygen-for-mac-and-windows-64-bits-2022/) [bits-2022/](https://www.carchowk.com/photoshop-2021-version-22-1-0-license-keygen-for-mac-and-windows-64-bits-2022/)

<https://relish-bakery.com/2023/01/03/photoshop-for-pc-download-windows-7-free-free/>

[https://shalamonduke.com/photoshop-2022-download-free-free-license-key-license-key-full-windows-](https://shalamonduke.com/photoshop-2022-download-free-free-license-key-license-key-full-windows-64-bits-lifetime-patch-2022/)[64-bits-lifetime-patch-2022/](https://shalamonduke.com/photoshop-2022-download-free-free-license-key-license-key-full-windows-64-bits-lifetime-patch-2022/)

[https://italiacomprovendo.com/wp-content/uploads/Adobe-Photoshop-Cs4-Free-Download-For-Windo](https://italiacomprovendo.com/wp-content/uploads/Adobe-Photoshop-Cs4-Free-Download-For-Windows-8-64-Bit-Extra-Quality.pdf) [ws-8-64-Bit-Extra-Quality.pdf](https://italiacomprovendo.com/wp-content/uploads/Adobe-Photoshop-Cs4-Free-Download-For-Windows-8-64-Bit-Extra-Quality.pdf)

[http://www.qfpa.org/download-adobe-photoshop-2022-version-23-2-keygen-full-version-cracked-pc-wi](http://www.qfpa.org/download-adobe-photoshop-2022-version-23-2-keygen-full-version-cracked-pc-windows-2022/) [ndows-2022/](http://www.qfpa.org/download-adobe-photoshop-2022-version-23-2-keygen-full-version-cracked-pc-windows-2022/)

[https://www.corsisj2000.it/adobe-photoshop-2022-version-23-4-1-download-activation-code-cracked](https://www.corsisj2000.it/adobe-photoshop-2022-version-23-4-1-download-activation-code-cracked-windows-10-11-new-2022/)[windows-10-11-new-2022/](https://www.corsisj2000.it/adobe-photoshop-2022-version-23-4-1-download-activation-code-cracked-windows-10-11-new-2022/)

<https://curriculocerto.com/download-adobe-photoshop-cs-8-0-portable-top/> <https://bonnethotelsurabaya.com/internet-businesssecurity/download-photoshop-17-best>

Adobe Photoshop Elements is the perfect photo editing software for beginners. It is the most usable photo editing program. Anyone can handle this software product and get creative with their editing. Adobe Photoshop Elements is designed to be a picture editing software update for Photoshop. It offers basic editing and retouching features and allows adjustments comparable to its predecessor. This software was designed for beginners to learn image editing. The most watched photo editing software is Adobe Photoshop Elements. The software has evolved from Photoshop and finally, it is now a simple photo editing software that also offers many advanced features. Photoshop CS6 has several advanced features that can be used for video editing. It has features to remove red eye incamera, add video text, keying a logo and create titles. These tools are used to adjust color, exposure and brightness in a movie. It lets you add a title, credit, and a logo to your videos. It also makes your videos easier to manage. It can open many types of video files from VHS to DVD. Adobe Photoshop CS6 is the ideal tool for high-end graphics. Whether you need to manipulate images into shape, speed up the work with advanced color correction tools or look for success with incredible new camera and artistic effects, CS6 is the best choice. Photoshop is a strong tool for users who know how to harness its complexity, but it's also accessible to beginners. The program is accessed from a single window and is fairly easy to figure out if a user is comfortable with the subject.